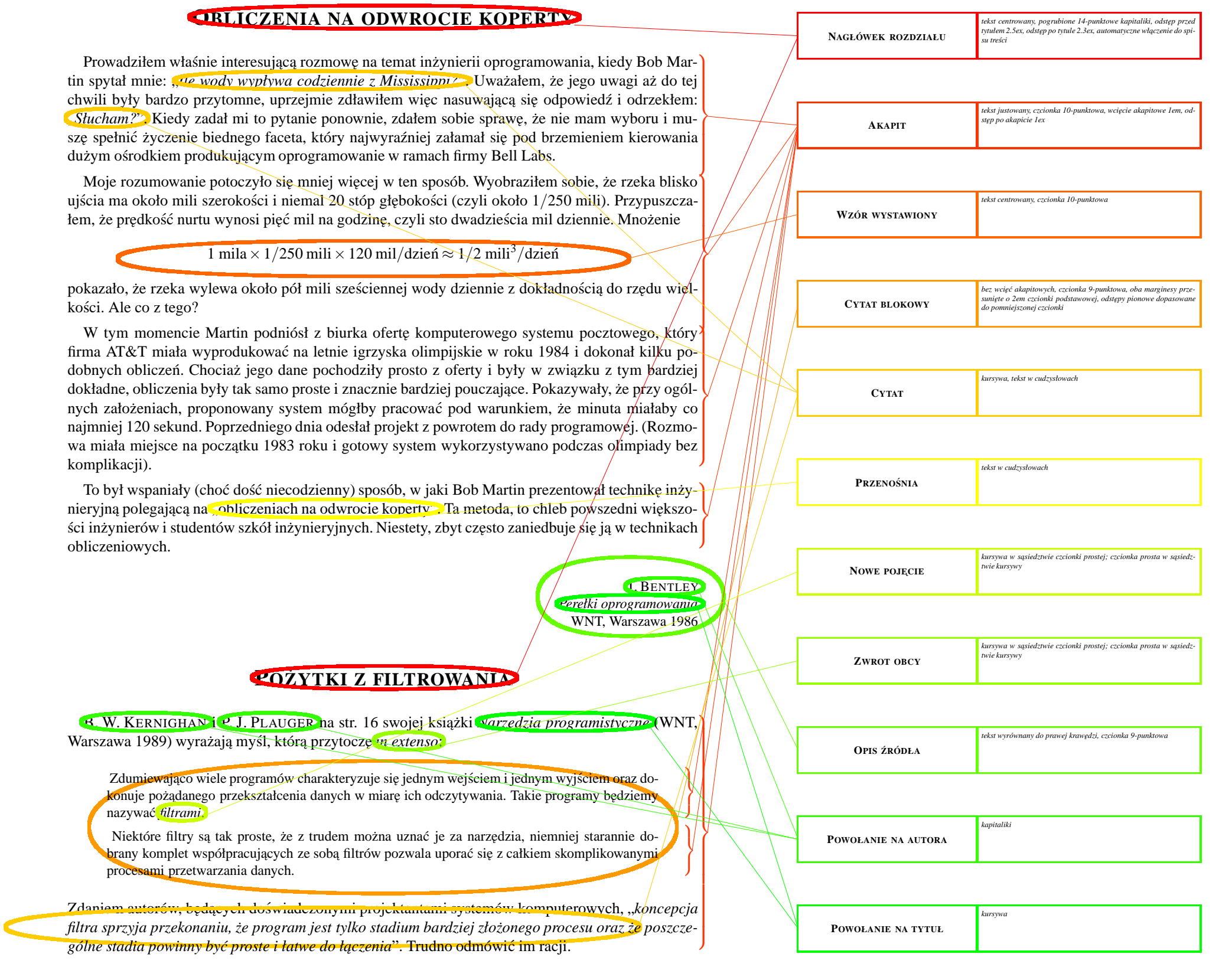

## **ZESTAW STYLÓW**

**Rys. 5.** Zastosowanie zestawu stylów do oznakowanych elementów budowy dokumentu. Opracowanie: Jan Jełowicki, Katedra Matematyki AR we Wrocławiu, 2002 r.